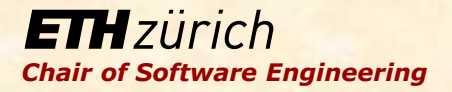

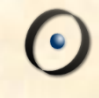

# Robotics Programming Laboratory

Bertrand Meyer Jiwon Shin

Lecture 3:

**Control** 

# Go forward, go right

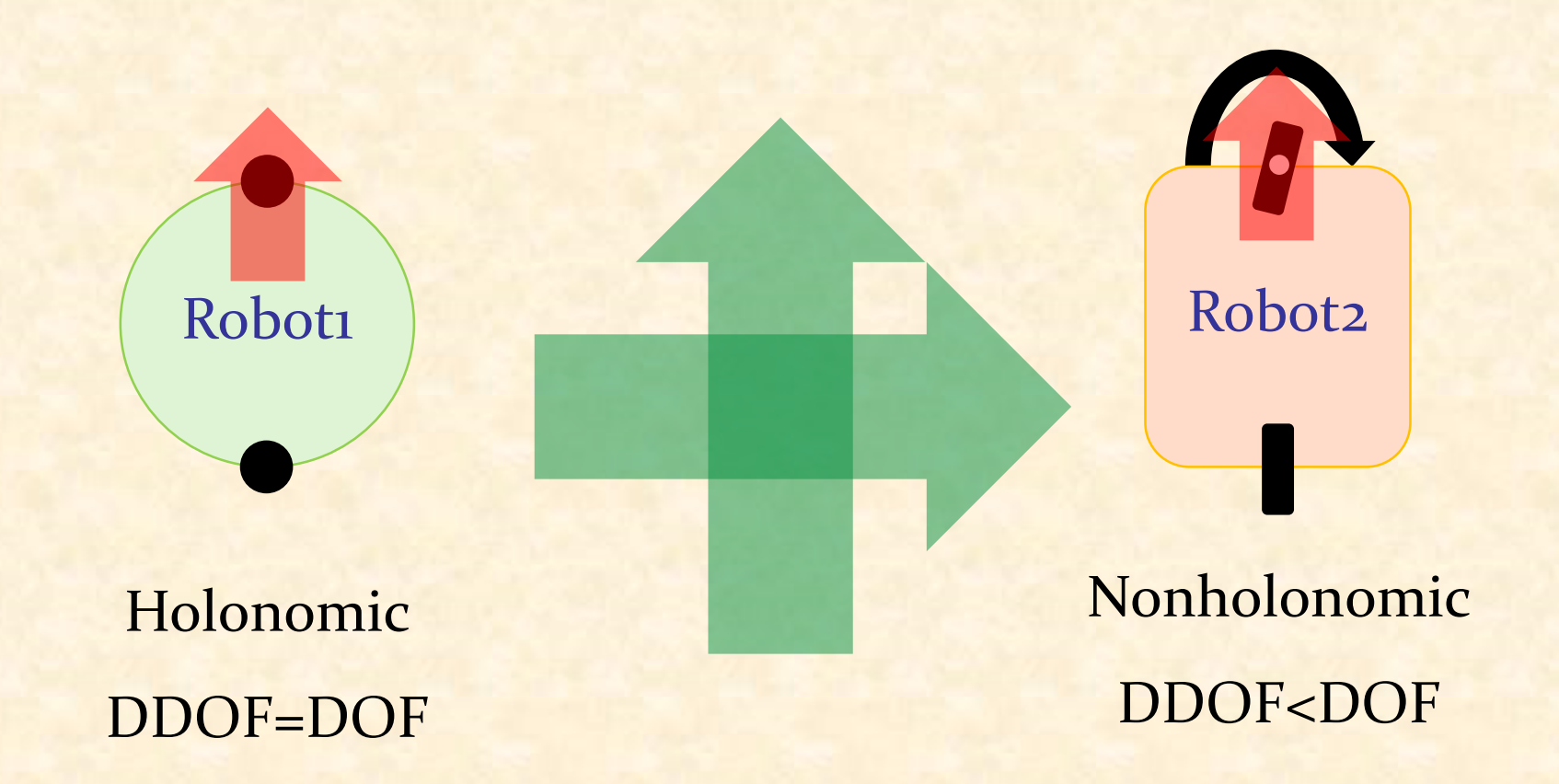

DOF: Ability to achieve various poses DDOF: Ability to achieve various velocities

### Differential drive

Forward: Backward: Right turn: Left turn:

drive<br>  $\varphi_L = \varphi_R > 0$ <br>  $\varphi_L = \varphi_R < 0$ <br>  $\varphi_L > \varphi_R$ <br>  $\varphi_L < \varphi_R$ drive<br>  $\varphi_L = \varphi_R > 0$ <br>  $\dot{\varphi}_L = \varphi_R < 0$ <br>  $\varphi_L > \varphi_R$ <br>  $\varphi_L < \varphi_R$ 

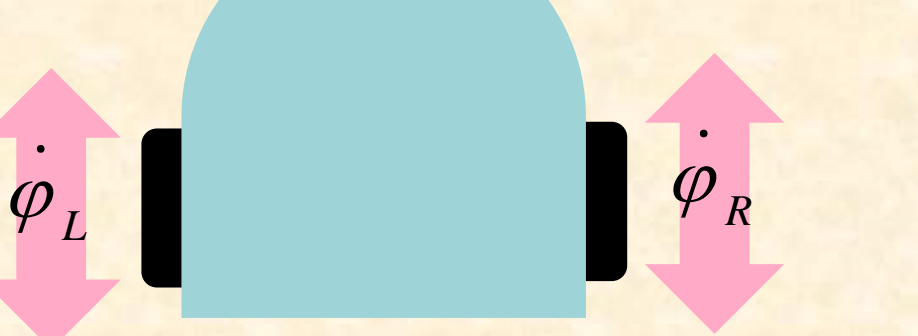

# Differential drive

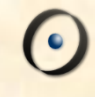

 $\text{Input: } (\nu, \omega)$ 

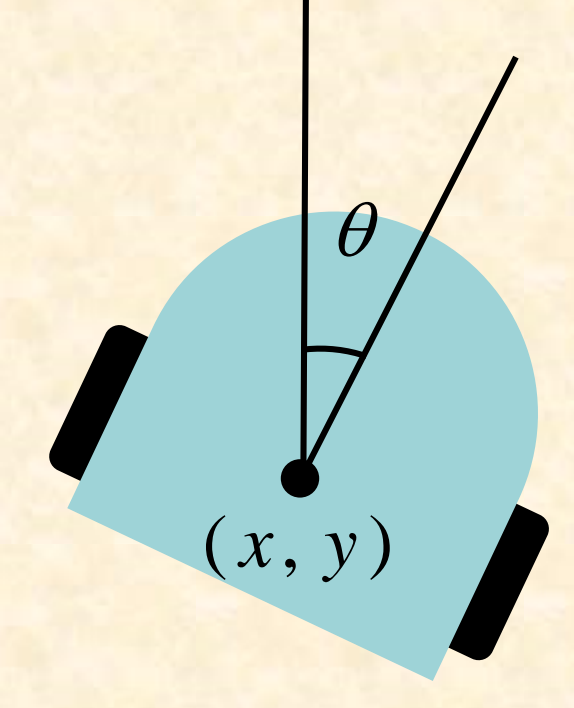

 $x = v \cos \theta$  $y = v \sin \theta$  $\theta = \omega$ 

4

# Differential drive

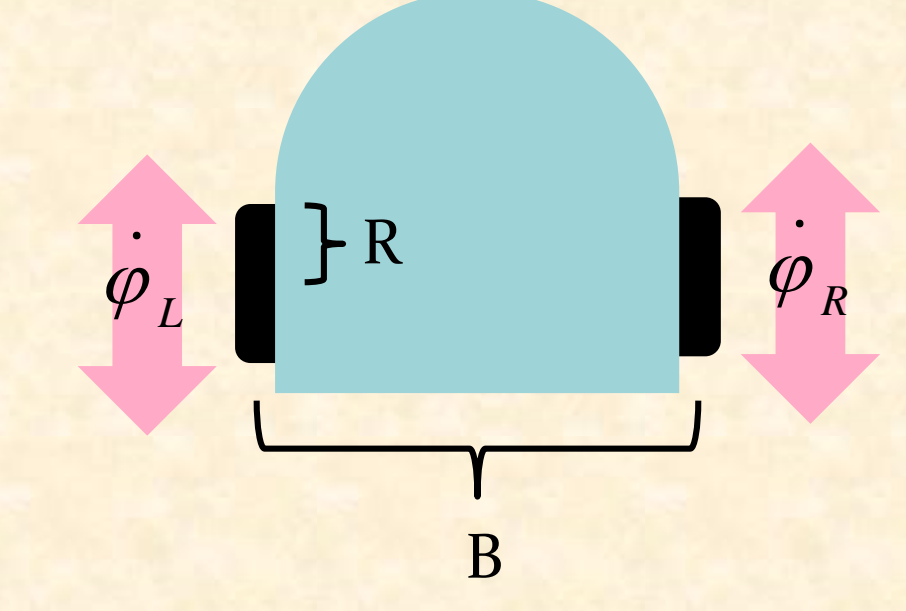

$$
\varphi_L
$$
\n
$$
\varphi_R
$$
\n
$$
\dot{x} = R \frac{(\dot{\varphi}_L + \dot{\varphi}_R)}{2} \cos \theta
$$
\n
$$
\dot{y} = R \frac{(\dot{\varphi}_L + \dot{\varphi}_R)}{2} \sin \theta
$$
\n
$$
\dot{\theta} = \frac{R}{B} (\dot{\varphi}_R - \dot{\varphi}_L)
$$

 $\odot$ 

# Odometry: intuition

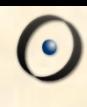

### Odometry for small t

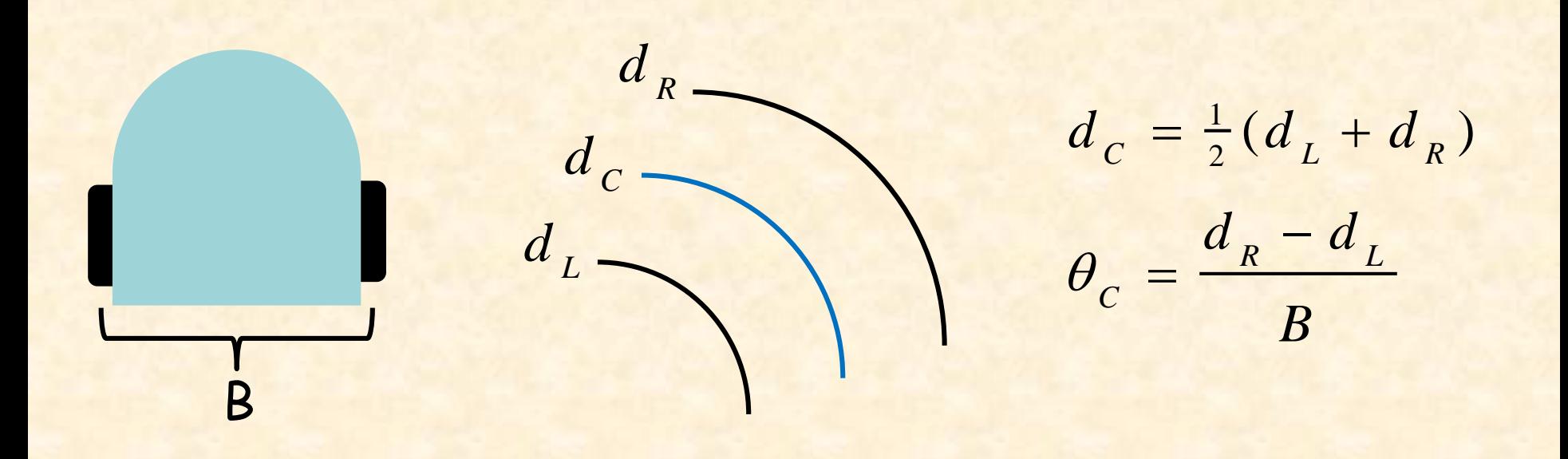

$$
x(t) = x(t-1) + d_c \cos \theta(t)
$$
  

$$
y(t) = y(t-1) + d_c \sin \theta(t)
$$
  

$$
\theta(t) = \theta(t-1) + \theta_c
$$

 $\bullet$ 

#### More accurate odometry for small t

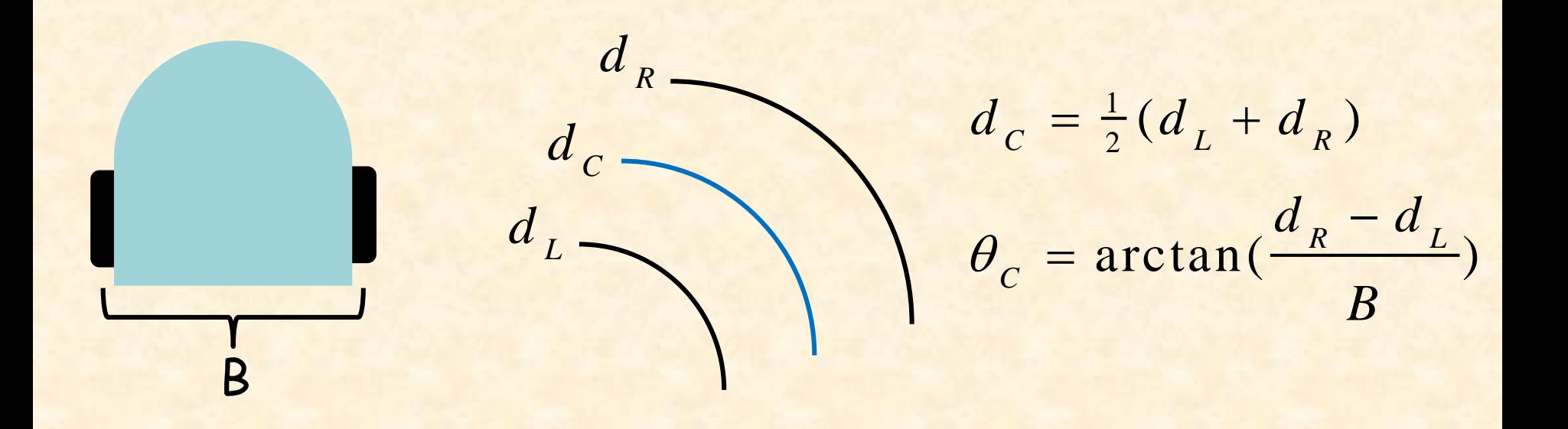

$$
x(t) = x(t-1) + d_c \cos(\theta(t-1) + \frac{1}{2}\theta_c)
$$
  

$$
y(t) = y(t-1) + d_c \sin(\theta(t-1) + \frac{1}{2}\theta_c)
$$
  

$$
\theta(t) = \theta(t-1) + \theta_c
$$

### Wheel encoder

How do we get the distance each wheel has moved?  $\triangleright$  If the wheel has N ticks per revolution:

$$
\Delta n_{\text{tick}} = n_{\text{tick}}(t) - n_{\text{tick}}(t-1)
$$

► If the wheel has N ICKS per re
$$
\Delta n_{tick} = n_{tick} (t) - n_{tick}
$$
  
\n>⇒ Thymio:  
\n
$$
d = 2\pi R \frac{\Delta n_{tick}}{N}
$$
  
\n
$$
d = d \Delta t
$$

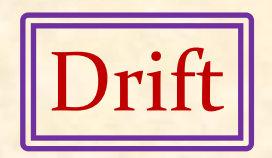

# Go to goal

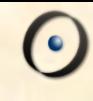

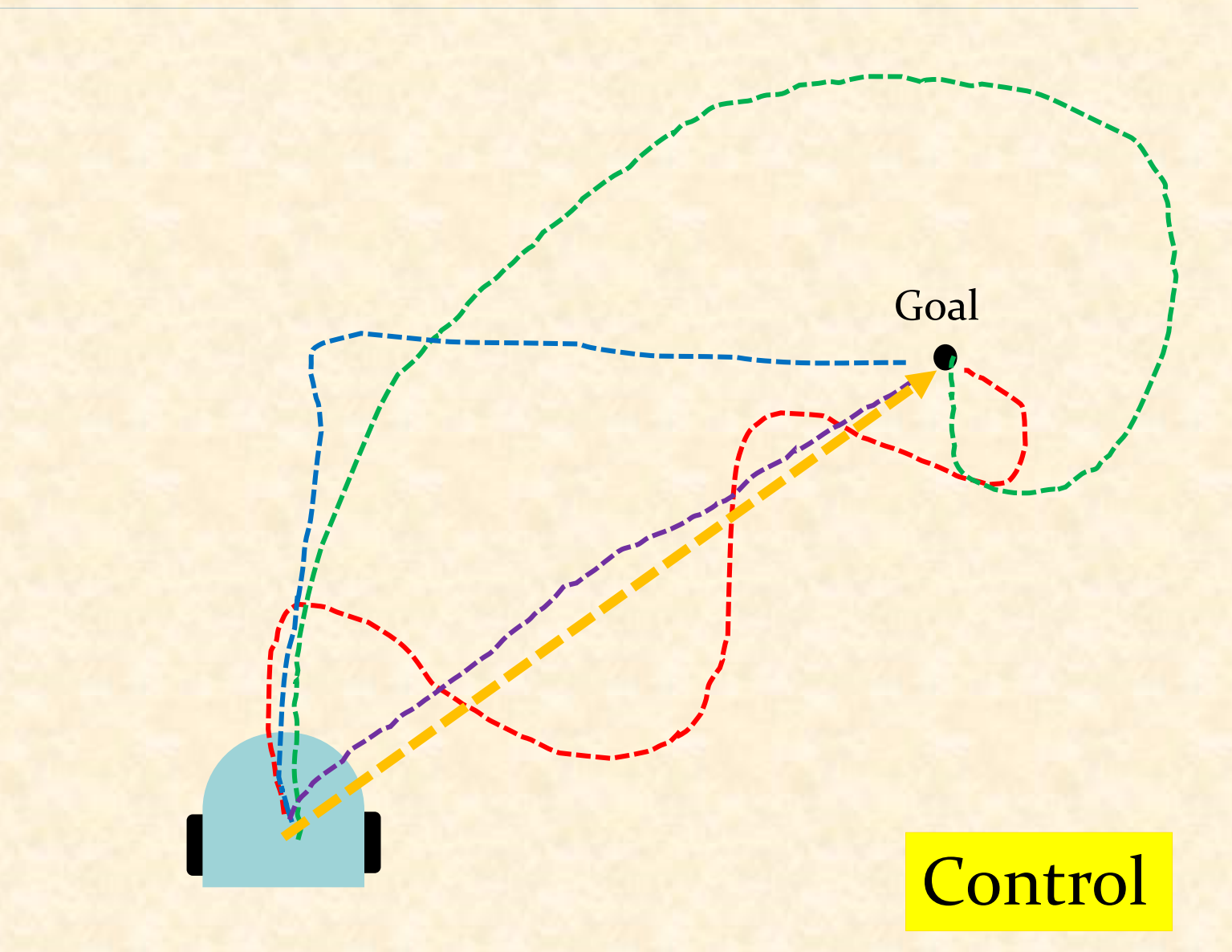

### Feedback

A collection of two or more dynamical systems, in which each system influences the other, resulting in strongly-coupled dynamics

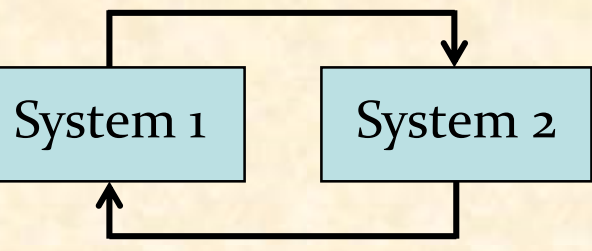

**► Open loop: the systems are not interconnected (no** feedback)

$$
\longrightarrow
$$
 System 1 
$$
\longrightarrow
$$
 System 2 
$$
\longrightarrow
$$

Closed loop: the systems are interconnected (with feedback)

$$
\begin{array}{c}\n\begin{array}{c}\n\downarrow \\
\hline\n\end{array}\n\end{array}
$$
 System 1  $\begin{array}{c}\n\downarrow \\
\hline\n\end{array}$  System 2

# Control

### The use of algorithms and feedback in engineered systems

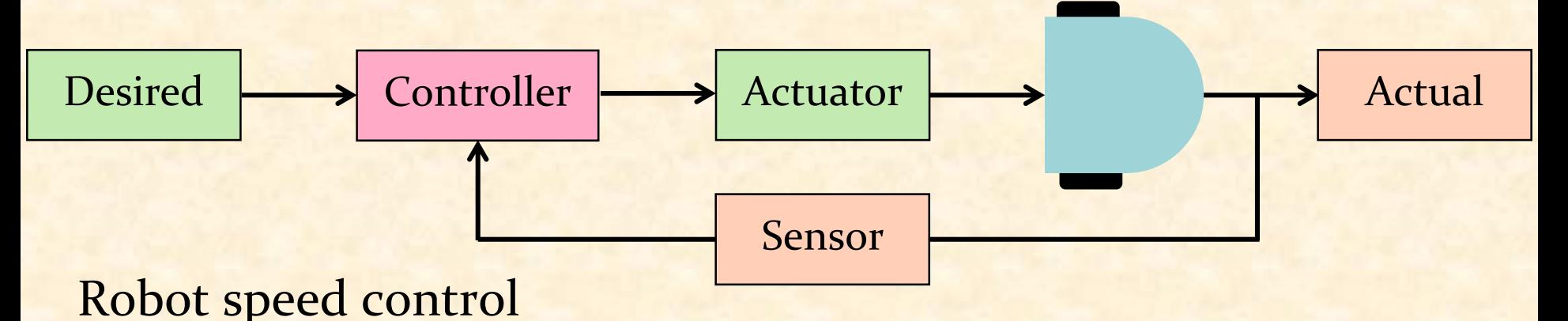

Actuator: set the robot's speed

Sensor: sense the robot's actual speed

▶ Control goals: set the robot's speed such that:

- > Stability: the robot maintains the desired speed
- > Performance: the robot responds quickly to changes
- Robustness: the robot tolerates perturbation in dynamics

### On-off controller

$$
u = \begin{cases} u_{max} & \text{if } e > 0 \\ u_{min} & \text{if } e < 0 \end{cases}
$$

error := set\_point – measured **if** error > 0.0 **then** output := max **else if** error < 0.0 **then** output := min **end end**

### On-off controller

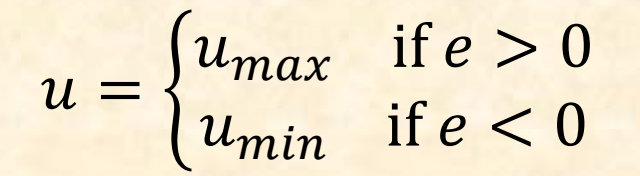

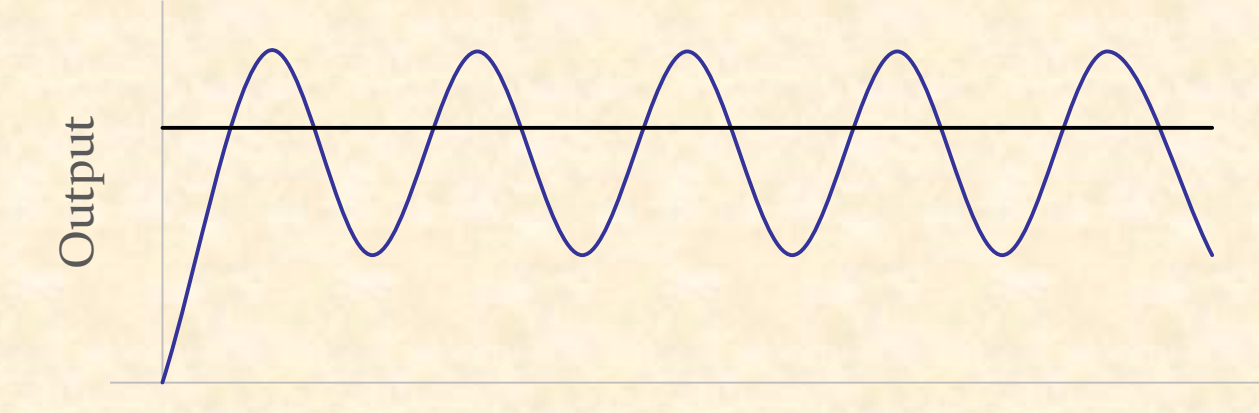

Time

### Proportional controller

$$
u(t) = k_p e(t)
$$

error := set\_point – measured output  $:= k_p * error$ 

## Proportional controller

 $u(t) = k_p e(t)$ 

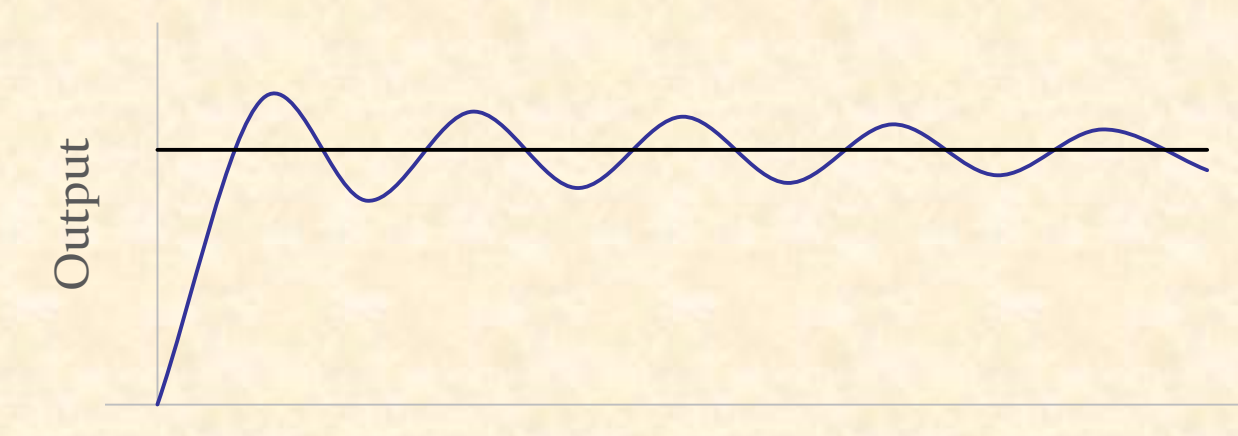

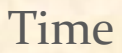

 $\odot$ 

#### Proportional derivative controller

$$
u(t) = k_p e(t) + k_d \frac{de(t)}{dt}
$$

error := set\_point – measured proportional  $:=$   $k_p *$  error derivative := k\_d \* (error - previous\_error)/dt output := proportional + derivative previous\_error := error

#### Proportional derivative controller

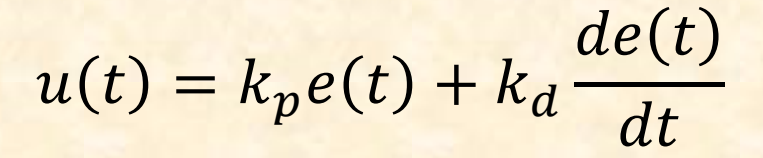

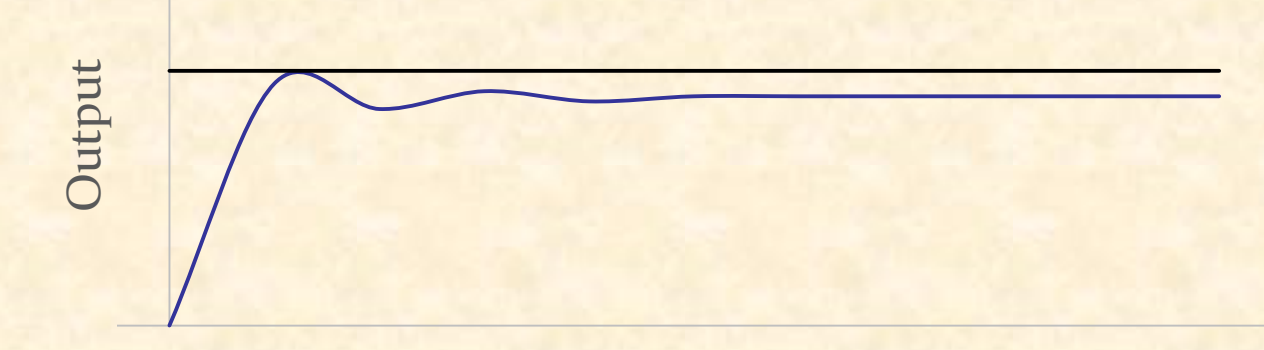

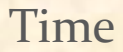

 $\bullet$ 

# Proportional integral derivative controller

$$
u(t) = k_p e(t) + k_i \int_0^t e(\tau) d\tau + k_d \frac{de(t)}{dt}
$$

error := set\_point – measured accumulated\_error := accumulated\_error + error \* dt proportional  $:=$   $k_p * error$  $integral := k_i * accumulated_error$ derivative := k\_d \* (error - previous\_error)/dt output := proportional + integral + derivative previous\_error := error

#### Proportional integral derivative controller

 $u(t) = k_p e(t) + k_i$ 0  $\boldsymbol{t}$  $e(\tau) d\tau + k_d$  $de(t)$  $dt$ 

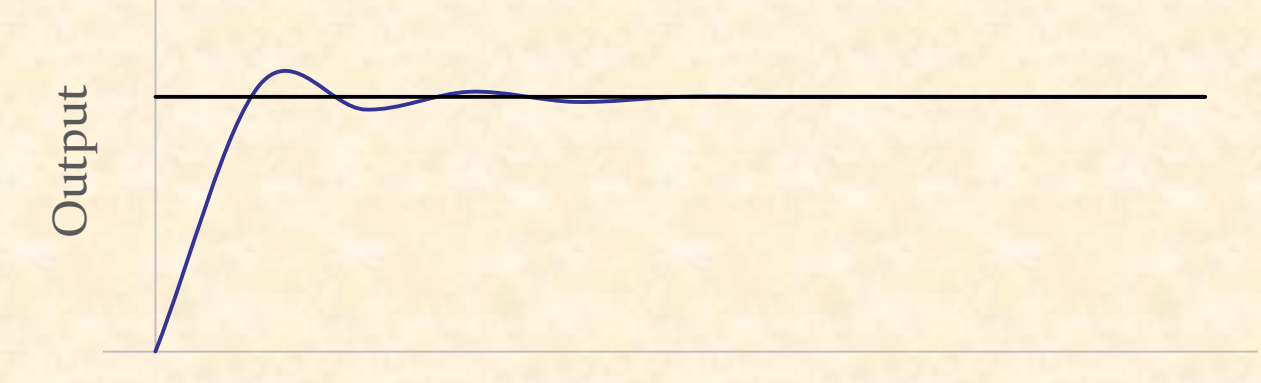

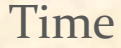

 $\odot$ 

# Go to goal

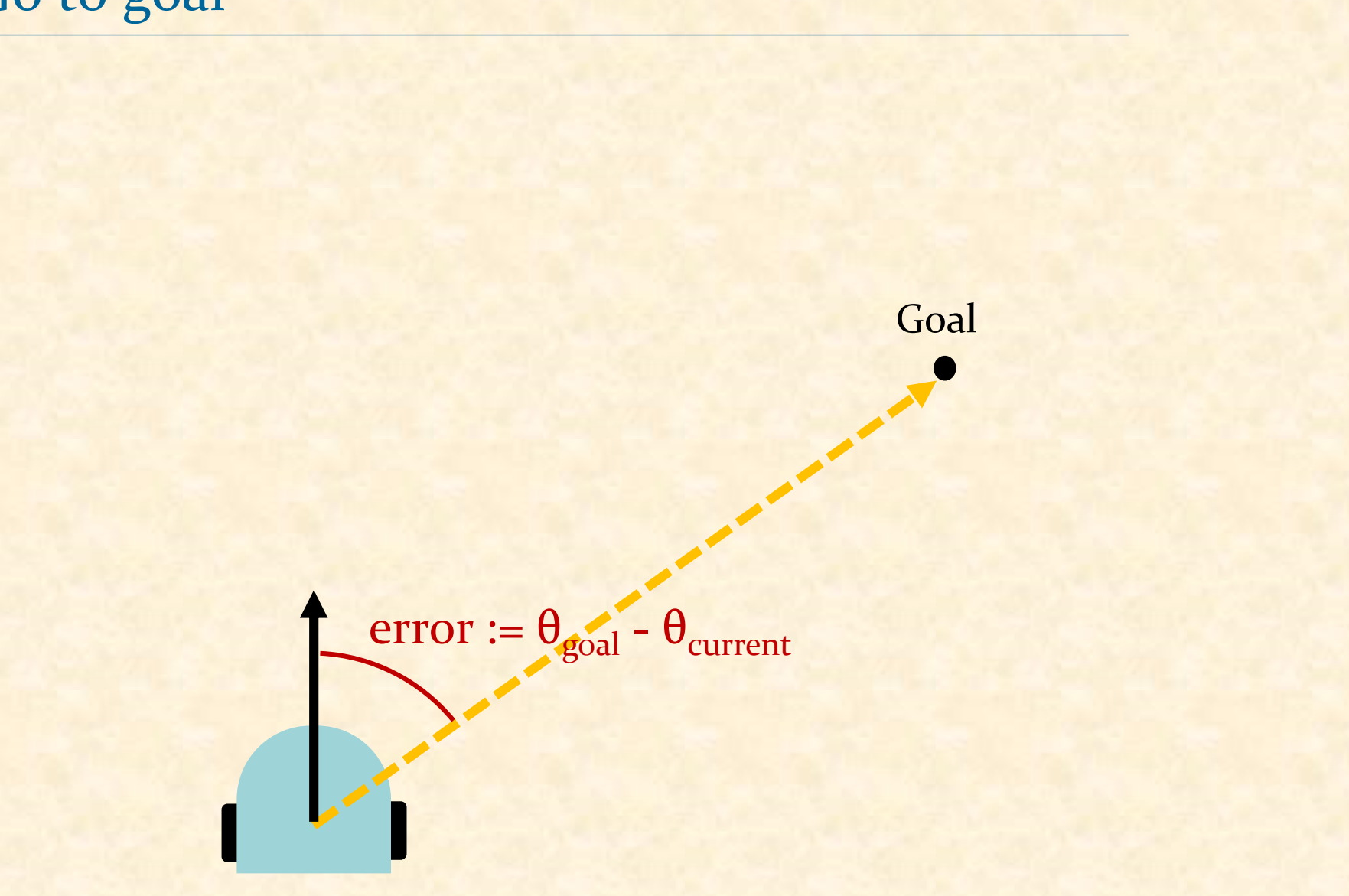

 $\odot$ 

# Control gains

- Ziegler-Nicols method
- $\triangleright$  Set K<sub>i</sub> and K<sub>d</sub> to o.
- $\triangleright$  Increase K<sub>p</sub> until K<sub>u</sub> at which point the output starts to oscillate.
- $\triangleright$  Use K<sub>u</sub> and the oscillation period T<sub>u</sub> to set the control gains.

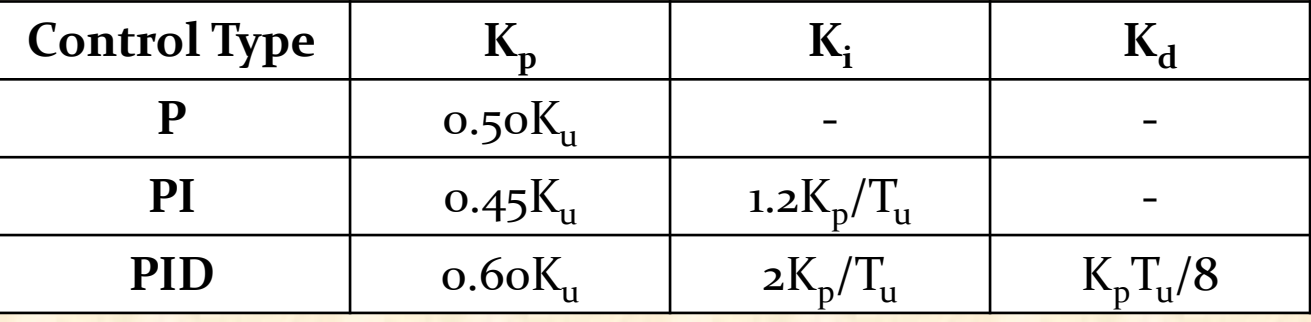

Manual tuning!

P, PI, PID, ….?

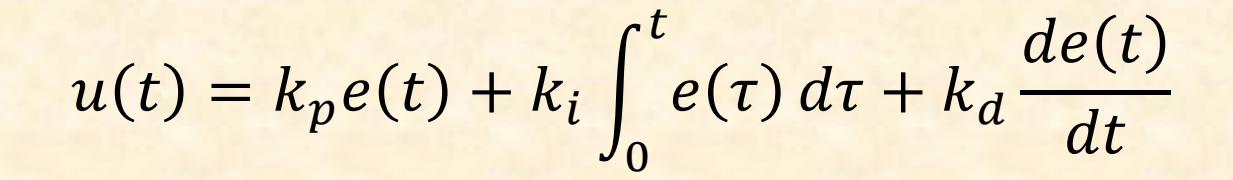

**c.**

**d.**

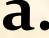

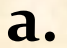

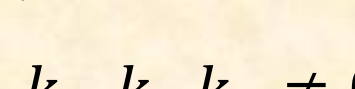

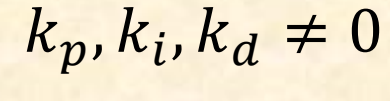

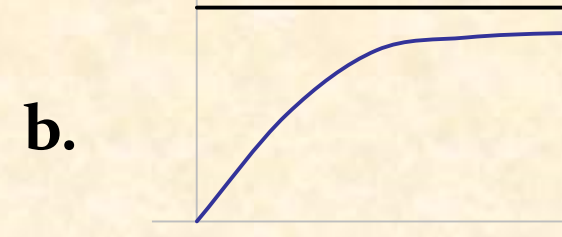

 $k_d = 0$ 

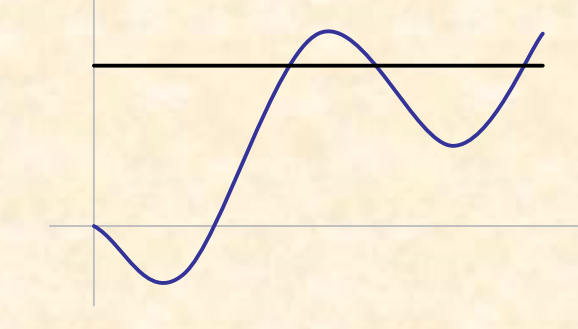

 $k_p = 0$ 

```
make_with_gains (control_gains: ARRAY[REAL_64] )
   do
          k_p := control\_gains[1]k_i := control\_gains[2]k_d := \text{control\_gains}[3]end
```
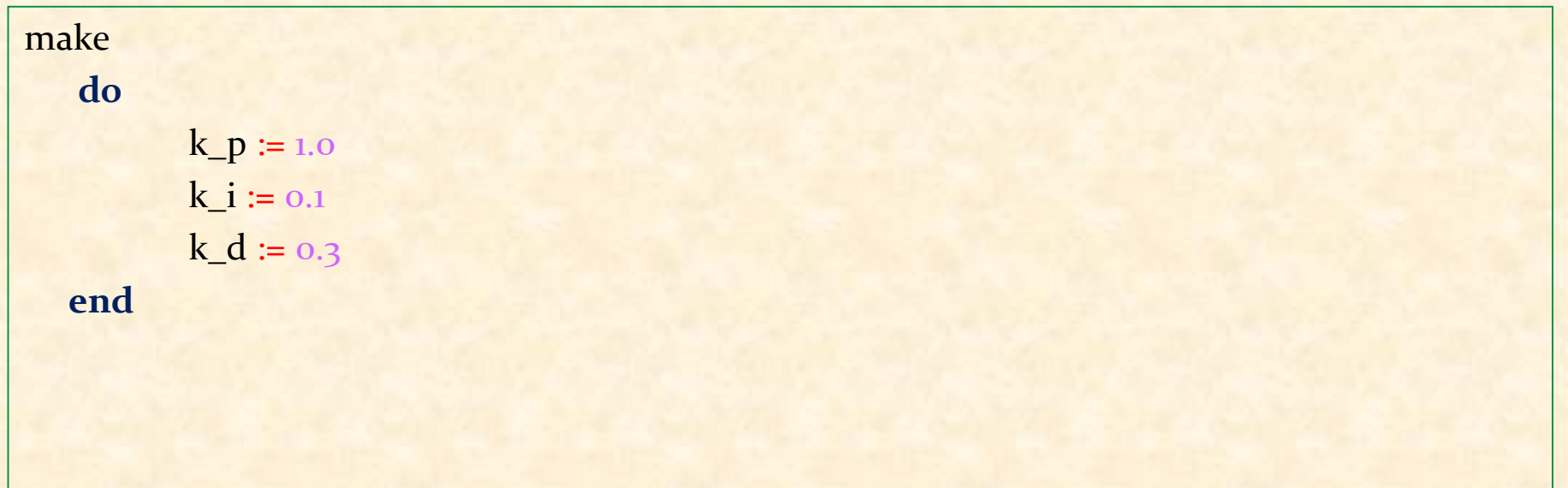

#### make **do create** robot.make\_with\_gains  $\left( \ll 1.0, 0, 0.1 \gg \right)$ **end** make **local** control\_gains: ARRAY[REAL\_64] file: PLAIN\_TEXT\_FILE index: INTEGER **do create** control\_gains.make\_filled (0.0, 1, 3) **create** file.make\_open\_read ("param.txt") **from** index := 1 **until** index > 3 **or** file.exhausted **loop**  file.read\_double control\_gains.put (file.last\_double, index)  $index := index + 1$ **end** file.close **create** robot.make\_with\_gains (control\_gains) **end**

25

#### update\_velocity ( … )

…

… e := desired\_angle – current\_angle  $\text{acc}_e := \text{acc}_e + e^* \, dt$  $p := k_p * e$  $i := k_i * acc_e$  $d := k_d * (e - prev_e)/dt$  $prev_e := e$ output :=  $p + i + d$ 

#### update\_velocity ( … )

…

…

e := desired\_angle – current\_angle output := pid\_controller (e,dt) …

#### pid\_controller ( … )

#### **class**

#### GO\_TO\_GOAL\_CONTROLLER

#### **feature**

…

```
update_velocity ( … )
pid_controller ( … )
```
#### **class**

…

…

GO\_TO\_GOAL\_CONTROLLER **feature**

```
update_velocity ( … )
```
**class** PID\_CONTROLLER **feature** pid\_controller ( … )